## POMM1002 Johdatus monialaisiin opintoihin 3 op

[johanna.kainulainen@jyu.fi](mailto:Johanna.kainulainen@jyu.fi)

Kevät 2024

# Aamun agendana

- Infoilla POM-opinnoista yleensä
- Orientoitua POM-johdannon opiskeluun
- kerrata/ ottaa koppia Peda.netista ja PROpesta opeopinnoissa

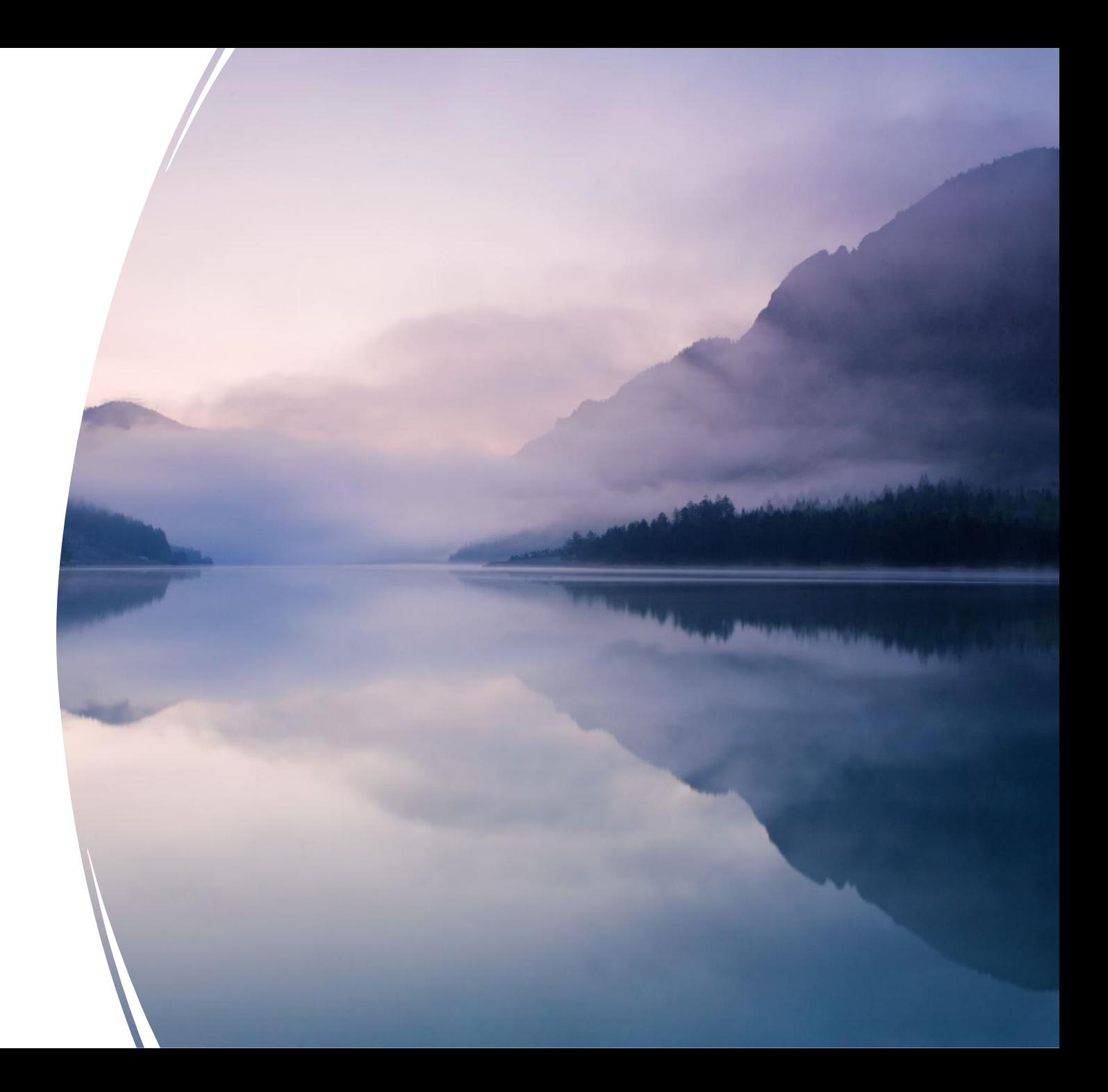

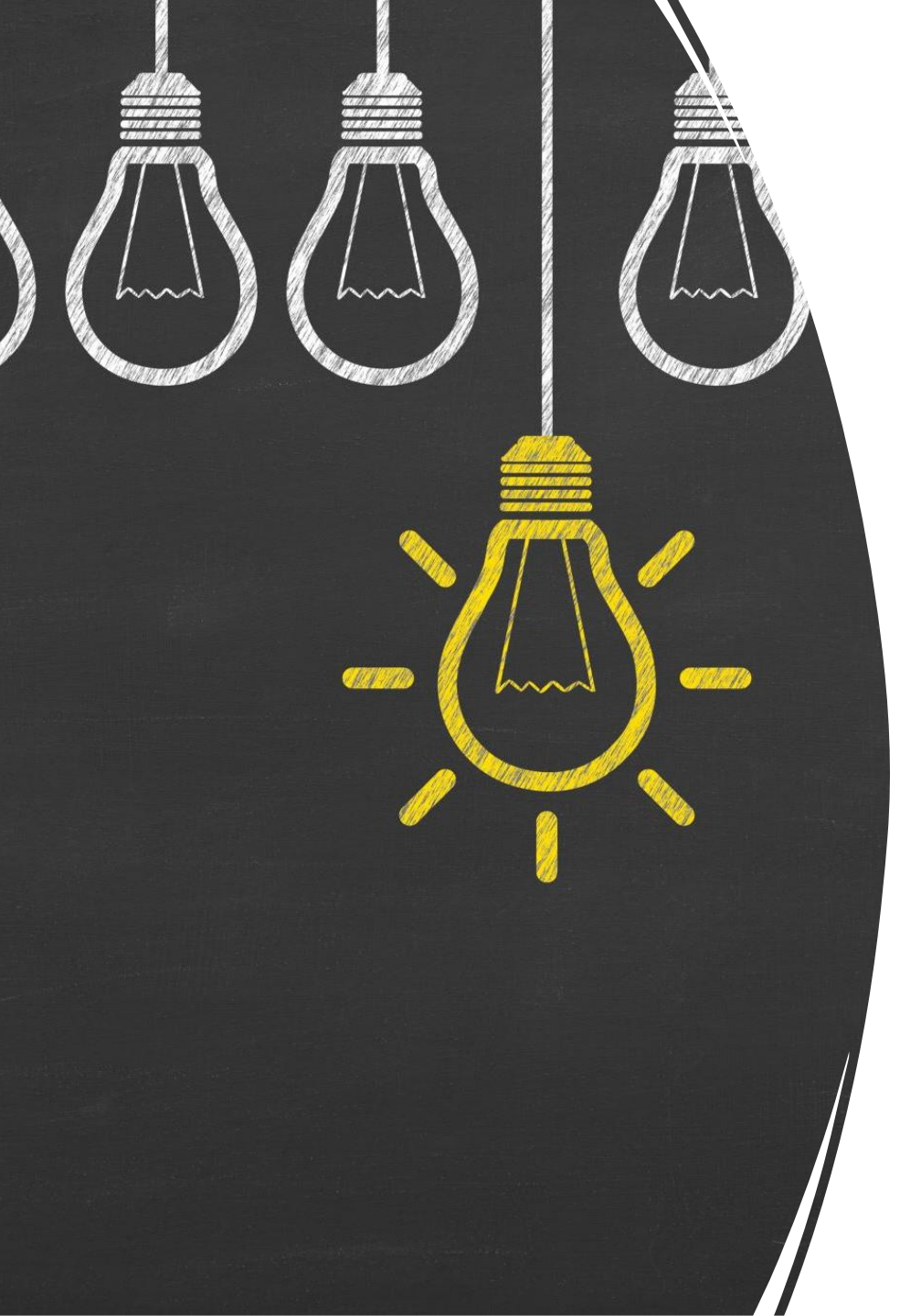

# POM-johdannon ideana on

- päästä oppiaineiden taakse: miten ne ovat syntyneet ja millaisiin koulutus- ja tutkimuspoliittisiin linjauksiin ne perustuvat
- irrota koulun oppiainejaosta ja tutkia oppiaineita lävistäviä ja yhdistäviä ilmiöitä
- päästä kiinni omiin kokemuksiini eri oppiaineista ja niiden oppimisesta
- aloittaa oman luokanopettajuuden rakentaminen opettajuuden ydinosaamisalueiden avulla.

## Opintojakson tavoitteet, toiminta ja arviointi, kevät 2024

### Opintojakson suoritettuasi

- tunnistat oppiaineita kohtaan omaksumiasi asenteita ja valmiuksia
- tunnistat perusopetuksen opetussuunnitelman perusteiden linjauksia sekä oppiaineiden pedagogiikkaan liittyviä erilaisia valintoja, jotka voivat olla esimerkiksi ideologisia ja poliittisia
- hahmotat oppiaineiden ominaispiirteitä ja yhtäläisyyksiä geneeristen taitojen kehittämisessä ja monialaisten oppimiskokonaisuuksien suunnittelussa, toteuttamisessa ja arvioinnissa
- tiedostat aistihavaintojen, toiminnan ja oppimistapojen sekä oppimisen ympäristöjen merkityksen oppimisessa
- osaat eritellä ajatteluasi sekä vahvuuksiasi ja kehittymistarpeitasi opettajuuden ydinosaamisalueiden näkökulmasta.

### Toteutustavat keväällä 2024:

- Luennot 20 tuntia (vkot 2–12, ei viikolla 9)
- Luentoihin liittyvä pienryhmäopiskelu viikoittain (vkot 3–14, ei viikoilla 9 ja 13; huom. erkkalaisille poikkeava aikataulu)
- oppimistehtävät:
	- kulttuurielämystehtävä (vkolle 8)
	- *väliarviointivloggaus(vko 9)*
	- Esi- ja alkuopetuksen havainnointitehtävä (vkolle 11)
- PROpe-työskentely (toteutus erilainen eri ryhmillä)

### Opintojakson arviointi keväällä 2024:

- *väliarviointivloggaus(vko 9)*
- Opintojakson loppuarviointi
	- Oppimistavoitteiden täyttyminen ja työskentely opintojaksolla: kriteeriperustainen sanallinen ja numeerinen opiskelijan itsearviointi
	- PROpe-työskentely: kriteeriperustainen sanallinen ja numeerinen opearviointi

(kertausta) Peda.netista & PROpesta opeopinnoissasi

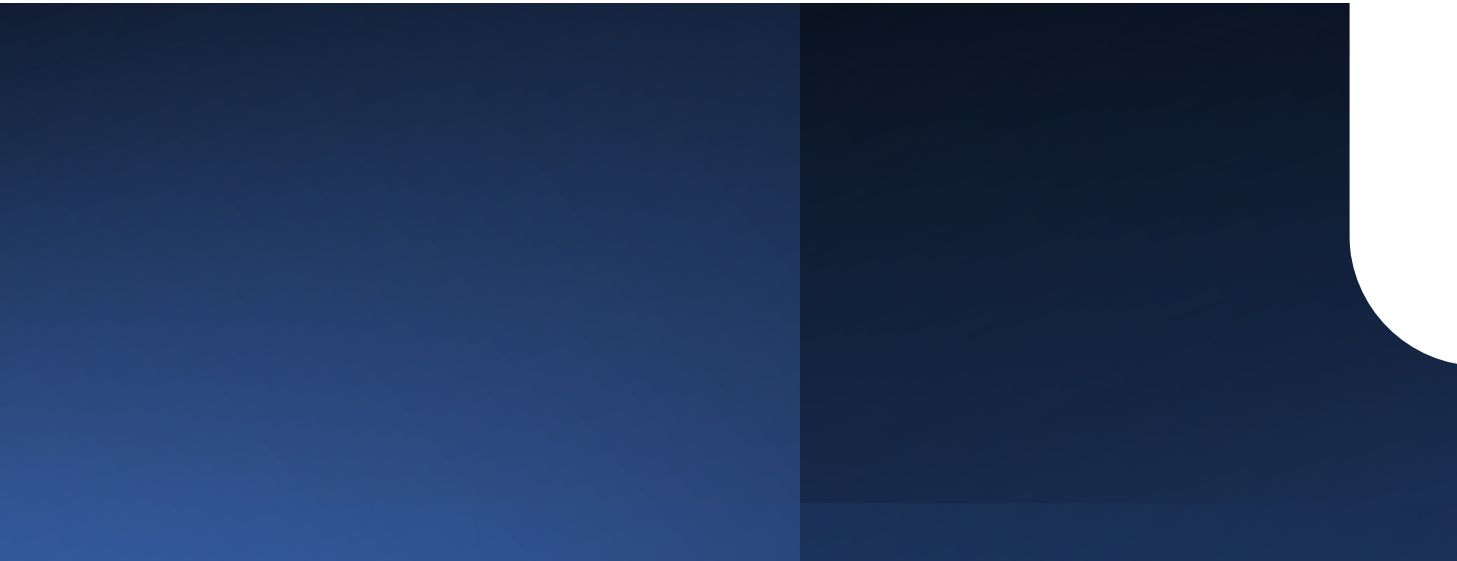

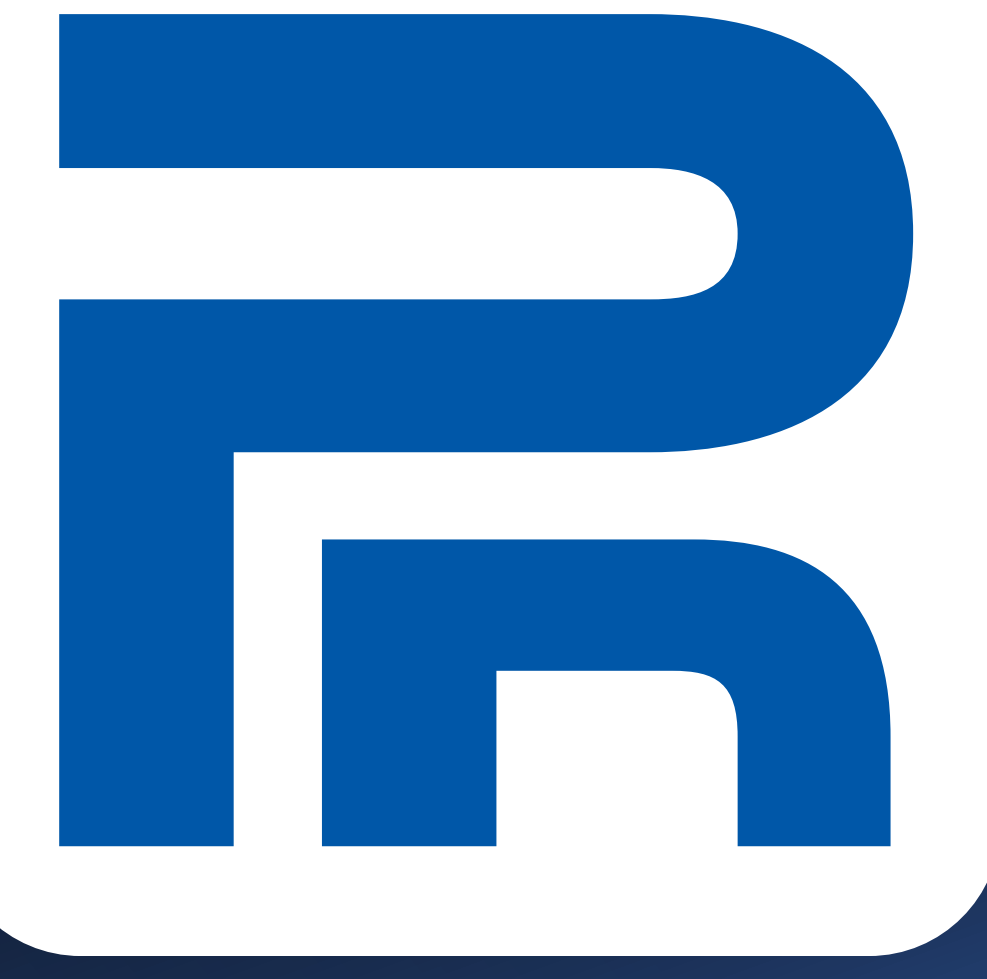

Miksi Peda.net opekoulutuksen oppimisympäristönä?

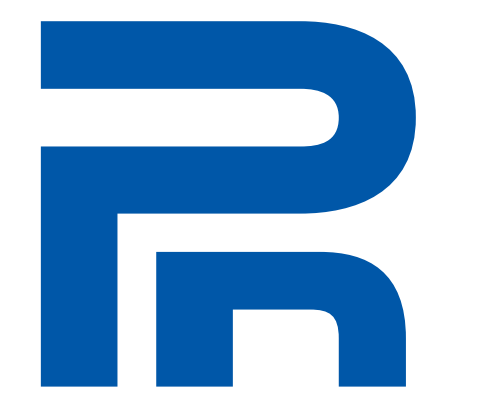

- Peda.net on ilmainen, yliopiston tai muun koulutusjärjestelmän käyttäjätunnuksista riippumaton oppimisympäristö (vaikka toimiikin Koulutuksentutkimuslaitoksen yhteydessä)
	- Peda.net voi olla opiskelijalla käytössä jo ennen opeopintoihin tuloa
	- ympäristö seuraa opiskelijaa työelämään materiaaleineen ja tuotoksineen
	- se on oppimisympäristö, jonka kohtaatte melko varmasti työelämässä
- Peda.net on ideologialtaan PLE-ympäristö, missä parhaillaan oppijan autonomia, toimijuus ja vastuu omasta oppimisestaan korostuu ja missä korostetaan formaalin oppimisen rinnalla myös non- ja informaalin oppimisen merkitystä ja sen näkyväksi tekemistä.
- Syksystä 2017 alkaen Peda.net ja OmaTila-palvelu ovat olleet keskeisessä roolissa opettajaopinnoissa oman oppimisen ja opettajaksi kasvun seuraamisessa PROpe-työskentelyn merkeissä.

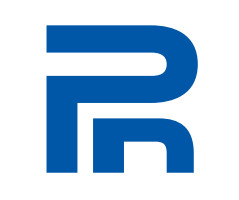

# Tunnusten tekeminen Peda.netiin

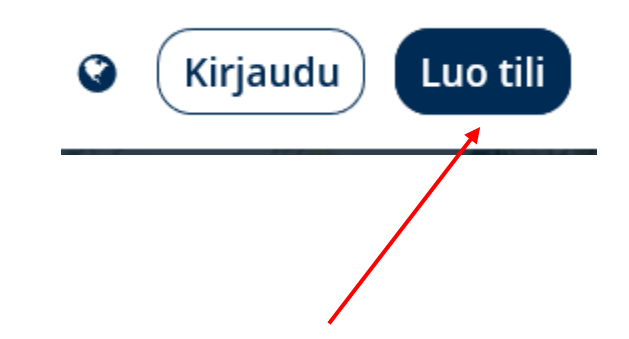

- Mene osoitteeseen https://peda.net ja valitse painike "Luo tili" sivun oikeasta ylälaidasta ja seuraa ohjeita". Saat sieltä pääsylipun järjestelmään ensimmäistä kirjautumista varten, jonka jälkeen hyväksyttyäsi käyttöehdot pääset luomaan oman käyttäjätunnuksen ja salasanan jatkokäyttöä varten. –
	- Voit halutessasi kirjautua toistenkin ulkoisten todennuspalveluiden kautta (vaihtoehdot löydät kirjautumissivun alalaidasta; seuraa annettuja ohjeita)

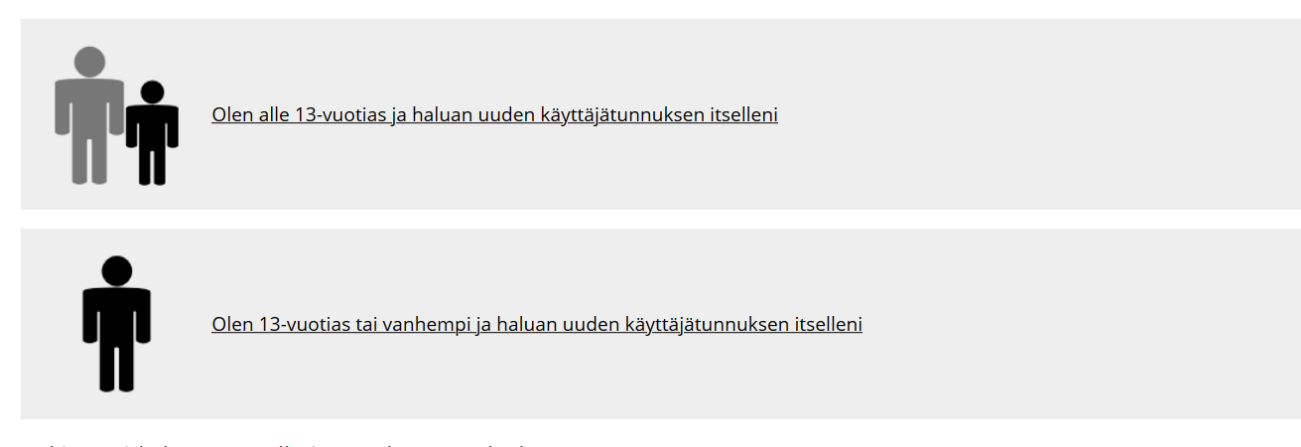

#### Rekisteröidy käyttäen ulkoista todennuspalvelua

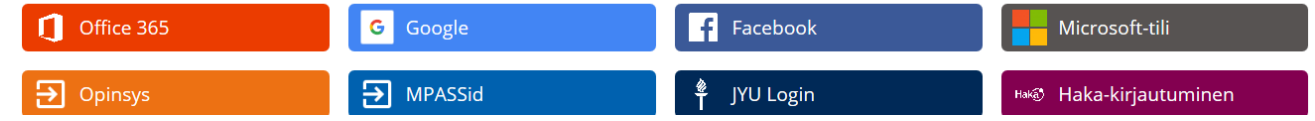

# R

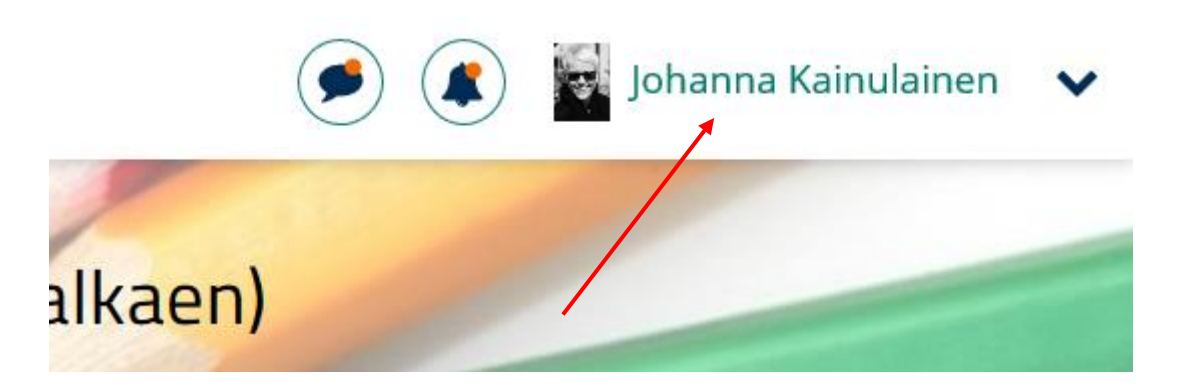

## OmanTilan käyttöönotto Peda.netiin

- Rekisteröidyttyäsi saat käyttöösi OmanTilasi, joka seuraa sinua halutessasi mihin vaan…
	- OmaTila on oma henkilökohtainen sivusto, oppimisympäristö, muistikirja, päiväkirja, säilömispaikka – mitä ikinä keksiikään
- OmaanTilaasi pääset aina klikkaamalla nimeäsi sivun oikeasta yläkulmasta.

# Käyttäjätunnuksesta (ja tunnistamisestasi)

Olet sivulla roolissa: Ylläpitäjä

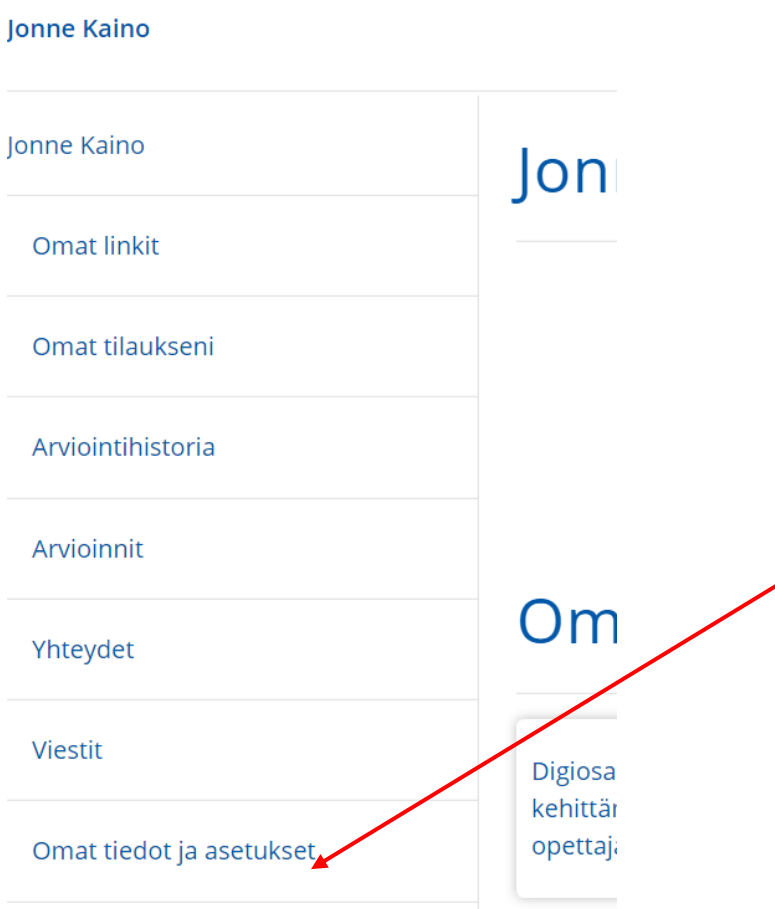

• Yleisin käyttäjätunnus on etunimi.sukunimi

- ei kannata laittaa mitä tahansa nimeä, sillä tunnus näkyy mm. OmastaTilasta jaettavien tuotosten nimissä eivätkä kollegasi tai kouluttajasi välttämättä löydä sinua halutessaan jakaa sinulle materiaalia tai antaessaan sinulle oikeuksia eri sivustoilla…
- Käy kirjautumisen jälkeen omassa profiilissa kohdassa Omat tiedot ja asetukset kirjaamassa pyydetyt tiedot ja vahvista sähköpostiosoitteesi ohjeiden mukaan.

# Tunnistamisestasi

- Mene OmaanTilaasi ja keskeltä nimesi vierestä kolmea pistettä ja valitse Muokkaa.
	- Kirjoita kenttiin lyhyt kuvaus itsestäsi (auttaa löytämään juuri sinut eikä halpoja kopioita...)
- Lisää myös kuva, sekin auttaa toisia  $\odot$

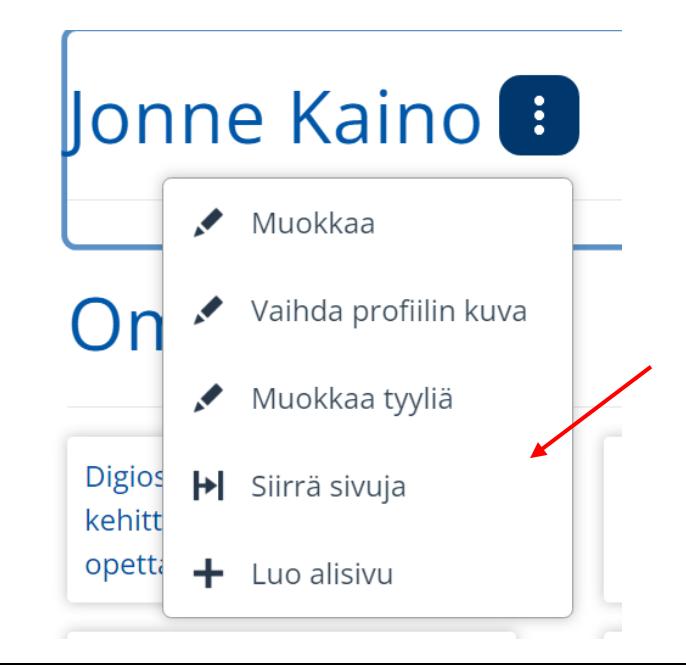

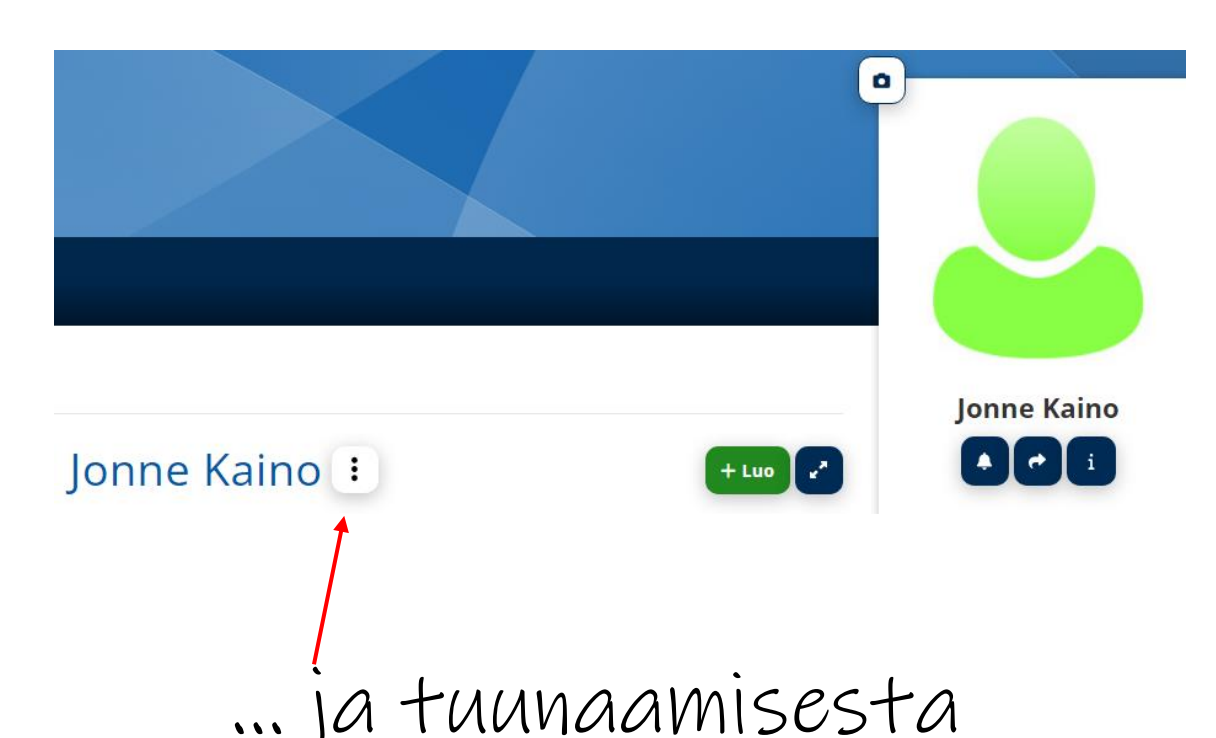

Noiden kolmen pisteen alta tai yläbannerista löydät myös painikkeen Muokkaa tyyliä, josta saat tuunattua OmanTilasi omaksi tilaksesi…

### POMM1002 Johdatus monialaisiin opintoihin -opintojakson sivuille pääseminen

• Kirjaudu tekemilläsi tunnuksilla Peda.netiin. Klikkaa oikeasta yläkulmasta nimesi vierestä nuolta.

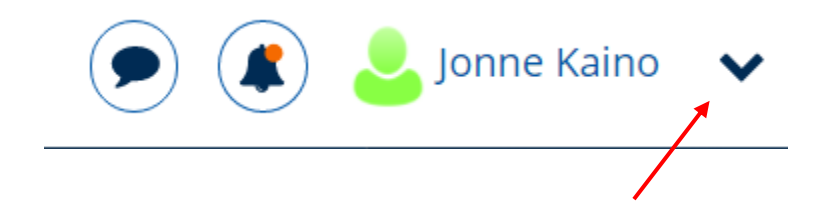

Liitä koodi 7xd9x49c kohtaan Liity sivulle ryhmäkoodilla ja paina Liity.

Voit liittyä myös linkillä <https://peda.net/join/7xd9x49c>

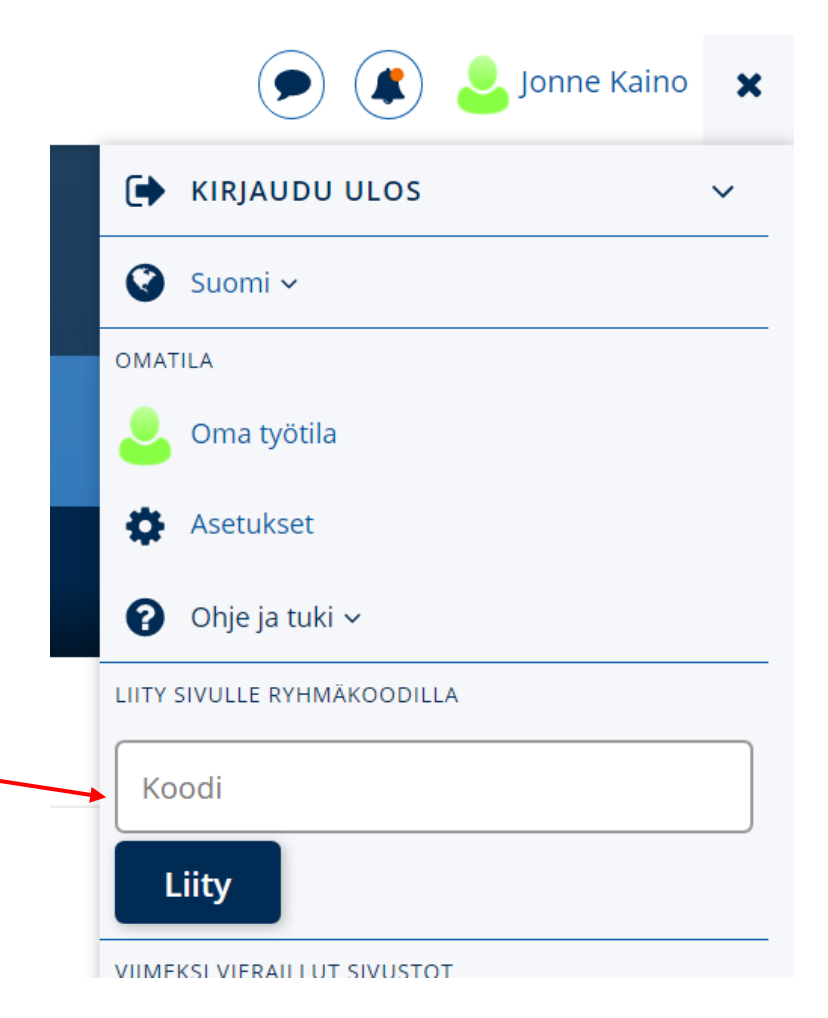

## POMM1002 Johdatus monialaisiin opintoihin -opintojakson sivun tilaus (1

- Sivulle päästyäsi paina sivun oikeasta reunasta Kello-painiketta (Tilaa) ja valitse avautuvalta "Tilauksen muokkaus" -sivulta seuraavat kohdat:
	- Näytä kohde omissa linkeissä
	- Tilaa tämä kohde ja kaikki sen sisällä olevat kohteet
	- Näytä tilausten etusivulla
- Paina Tallenna-painiketta.

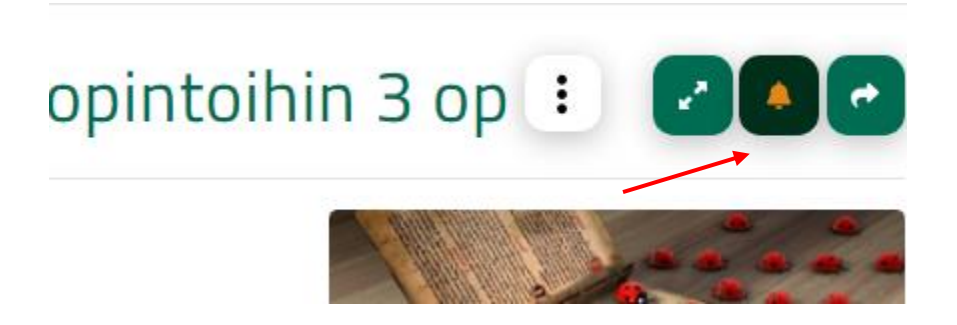

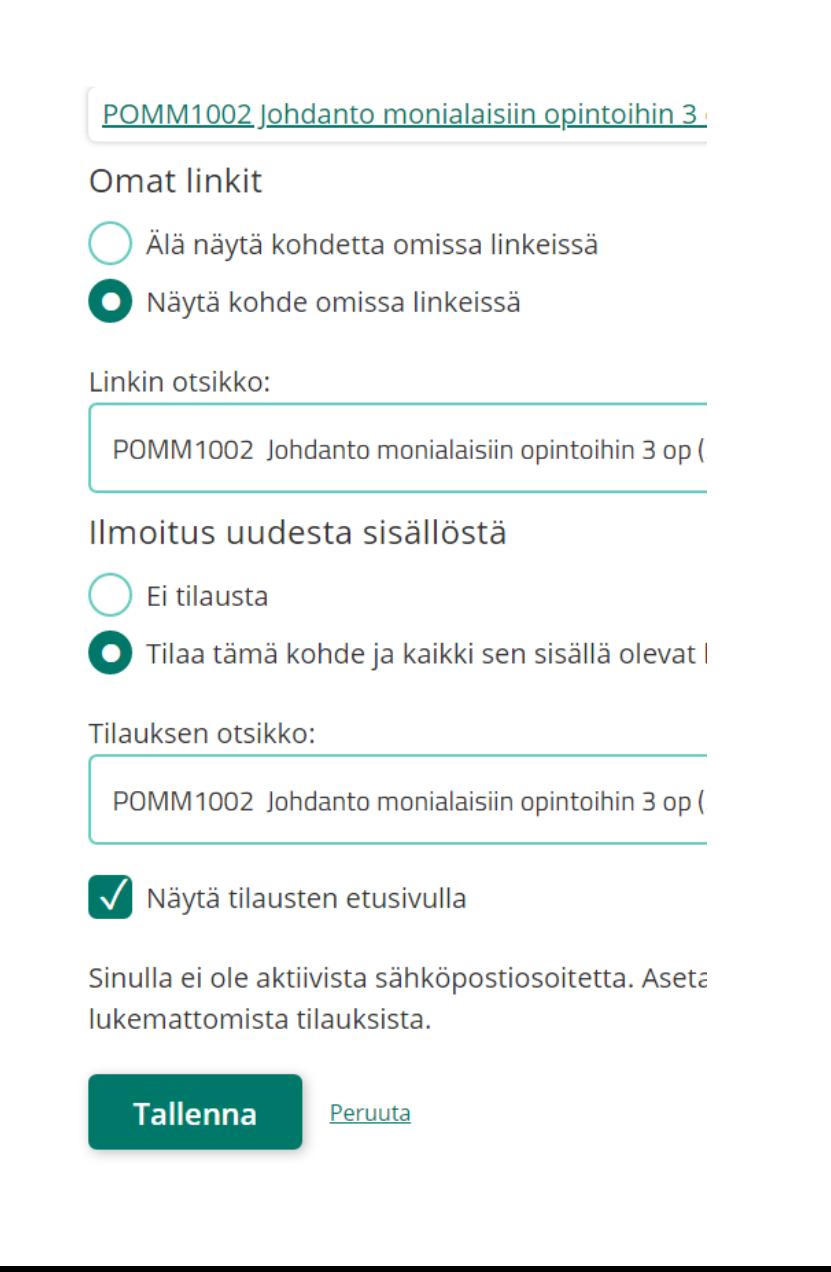

## POMM1002 Johdatus monialaisiin opintoihin -opintojakson sivun tilaus (2

(kertaus: OmaanTilaasi pääset aina klikkaamalla nimeäsi sivun oikeasta yläkulmasta)

ja nyt OmassaTilassasi pitäisi näkyä *POMM1002…* Omat linkit alla sekä löytyä oikealta nimesi vierestä löytyvän nuolen alta.

Vinkvink: samalla ohjeella voit tilata itsellesi muitakin olennaisia sivuja, kuten PROpe-työskentelyn ohjeet

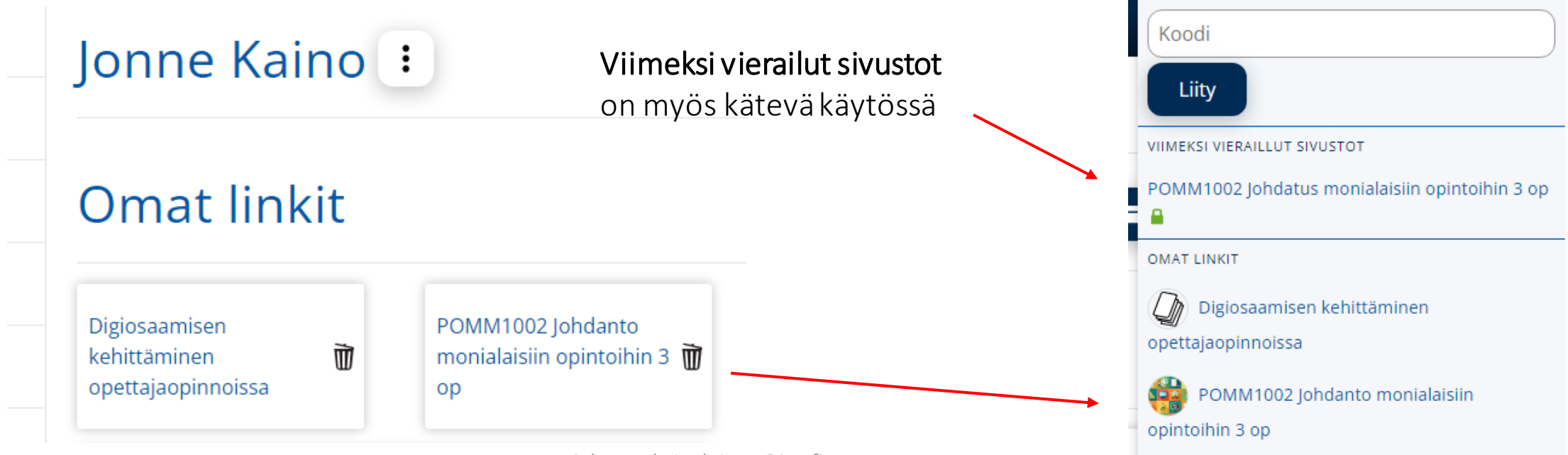

Jonne Kaino (

Oma työtila

Muistilappu

**D** Asetukset

 $\bullet$  Ohje ja tuki v

LIITY SIVULLE RYHMÄKOODILLA

johanna.kainulainen@jyu.fi

# Henkilökohtainen oppimisympäristö *(PLE, personal learning environment)* & PROpe-työskentely opettajaopinnoissa

# PLE = personal learning environment

- *henkilökohtainen oppimisen ympäristö, joka yhdistää teknologian, pedagogiikan, oppimisen ja ihmiset tukien oppijan omistajuutta omaan oppimisprosessiinsa (ks. esim. Juntunen & Laakkonen 2014)*
- PLE-ajattelu (tai PLE-konsepti): lähestytään oppimista uudella tavalla; teknologian tukemaa oppijalähtöisyyttä (ks. esim. Harmelen 2006; Attwell 2007)
- vrt. LMS (*learning management system*) (myös VLE- ja DLE-palvelut), jossa opettaja/ohjaaja toimii oppimisen puitteiden luojana ja määrittäjänä, oppija usein enemmänkin objektina.
- koulun kontekstissa PLE:ä kuvataan oppijan aktiiviseksi rooliksi oppimisen ympäristöjensä hallinnoijana, oppimisprosessin suunnittelijana ja omistajana (Laakkonen 2011).
- Oppijan autonomia, toimijuus ja vastuu omasta oppimisestaan nostetaan pedagogiseen keskiöön ja korostetaan formaalin oppimisen rinnalla myös non- ja informaalin oppimisen merkitystä ja sen näkyväksi tekemistä.
- luodaan perustaa elinikäiselle oppimiselle teknologian tukemana

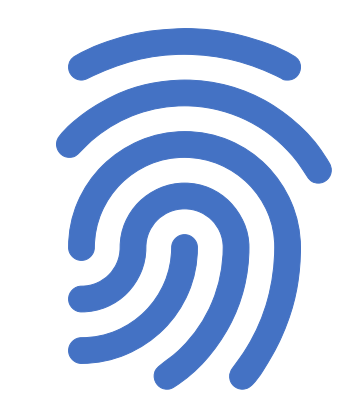

PROpe – opeopiskelijan "kasvunkansio"

- PROpe ("pro+opettaja") on opiskelijan henkilökohtainen kasvunkansio, tai pikemminkin PLE (*personal learning environment*), jossa opiskelija pohtii omaa kasvatusalan/opettajan asiantuntijuuttaan ja sen kehittymistä
	- tehdään oppimisesta näkyvää, jolloin tullaan tietoiseksi myös omasta kehittymisestä > tukee opekoulutuksessa myös arviointia ja arviointiosaamisen kehittymistä oppijan ollessa itse aktiivinen toimija
	- tuetaan identiteetin rakentumista, henkilökohtaisten resurssien löytämistä
- Peda.netin OmastaTilasta rakennetaan oppimista ja opettajana kasvua tukeva työkalu, jolloin mahdollistamme samalla digitalisaation kehittymistä myös luontevana osana opettajan työtä, ks. [PROpe-työskentelyn ohjesivusto](https://peda.net/id/8a1fa586886)
	- Työstetään erityisesti POM-johdannossa ja koontiseminaarissa sekä opetusharjoitteluissa
	- sis. Minä kieli- ja viestintäasiantuntijana -sivuston
- Huom. pureutuu erkkalaisilla ja LiMuilla sekä aiko-Lumoilla ja aiko-KiMoilla nimenomaan oman luokanopettajuuden kehittymiseen ja tarkasteluun

# Mitä PROpessa tehdään?!

- PROpe-sivustolla pohditaan omaa luokanopettajan ja kasvatusalan asiantuntijuutta ja sen kehittymistä eri osa-alueilla työstämällä erityisesti opettajuuden [ydinosaamisalueita](https://peda.net/id/38d95b9e8bb), oppimiskokonaisuuksien/ilmiöiden/oppiaineiden ydinkysymyksiä sekä havaintoja ja kokemuksia opettajan/kasvattajan työstä ja ohjaamisesta.
- esitellään näytteitä omalta open taipaleelta
- esitellään mitä ikinä halutaan, koska PLE ;)
- PROpe, kuten oppijan PLE ylipäätään,
	- voi rakentua omaehtoisesta ja vapaasta bloggaamisesta tai vloggaamisesta
	- olla itseohjautuvaa erilaisten resurssien yhdistelyä opinnoissa ja vapaa-ajalla.
	- voi myös olla rajoitetumpaa, jolloin opinnoissa määritellään tavat käyttää henkilökohtaisia oppimisen resursseja eri tilanteissa.
	- voi olla täysin itsenäistä opiskelua ja reflektointia tai vertaisryhmäoppimista etänä
		- ks. PLE oppimisessa esim. Anderson 2006; Attwell 2007; Harmelen 2006; Koskela 2018; Laakkonen 2011; Loureiro, Messias & Barbas 2013

# POM-johdannossa (1

Aloitetaan oman PROpe-sivuston tekeminen

• luomalla PROpe-työskentelylle oma sivu

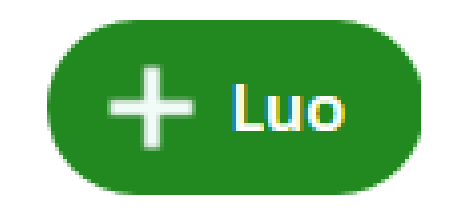

- tutustumalla OKL:n opetussuunnitelman [seitsemään keskeiseen](https://peda.net/id/38d95b9e8bb)  [ydinosaamisalueeseen](https://peda.net/id/38d95b9e8bb) ja työstetään niitä luentoja, pienryhmätapaamisia ja kirjallisuutta hyväksi käyttäen: :
	- tavoitteena kartoittaa omia lähtökohtia osaamisalueiden kehittämiselle tehdään itsearviointia ja reflektoidaan
	- mitä ajattelen, millainen olen, missä ja miten minun on kehityttävä suhteessa osaamisalueisiin
	- Huom. tarkemmat ohjeet ydinosaamisalueiden työstämiseen pienryhmittäin.

# POM-johdannossa (2

- Johdannosta tehdään PROpeen myös oma alasivunsa, jonne tehdään opintojakson demotehtäviä (esim. vierailuhavaintoja yms.) ja pohditaan luentojen ja demojen antia.
	- tästäkin ryhmäkohtaisesti tarkemmat ohjeet
- Opintojaksolla tuotetaan viikolla 9 itsearviointivloggaus (väliarviointina): mitä minulle, opeopiskelijalle, kuuluu, mitä olen oppinut tähän mennessä jne.

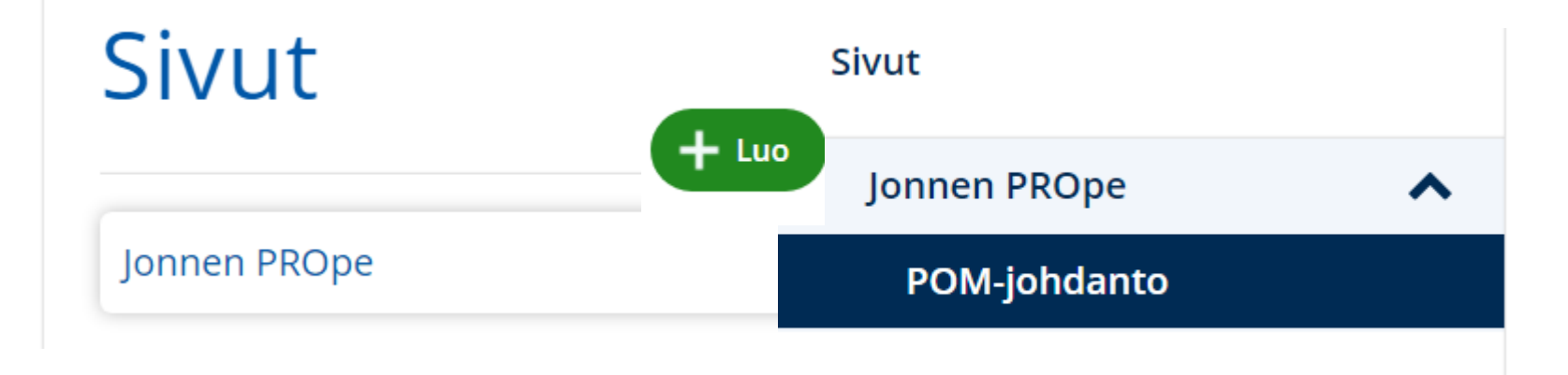

# Käyttöoikeuksien jakaminen

- Voit OmastaTilastasitai muilta ylläpitämiltäsi sivuilta jakaa käyttöoikeuksia muille käyttäjille:
	- valitse sivun otsikon vierestä kolmen pisteen painike ja sieltä Käyttöoikeudet. Valitse oikeuksien taso tarpeen mukaan
		- Lukija voi lukea
		- Osallistuja voi osallistua sivun toimintoihin (kommentoida, keskustella keskustelualueella, laatia kanssasi ryhmämuistiota, palauttaa palautuskansioihin ine.)
		- Muokkaaja voi muokata kaikkia ylläpitäjän sivulle tekemiä moduuleja.
		- Ylläpitäjällä on mahdollisuus tehdä kaikkea…

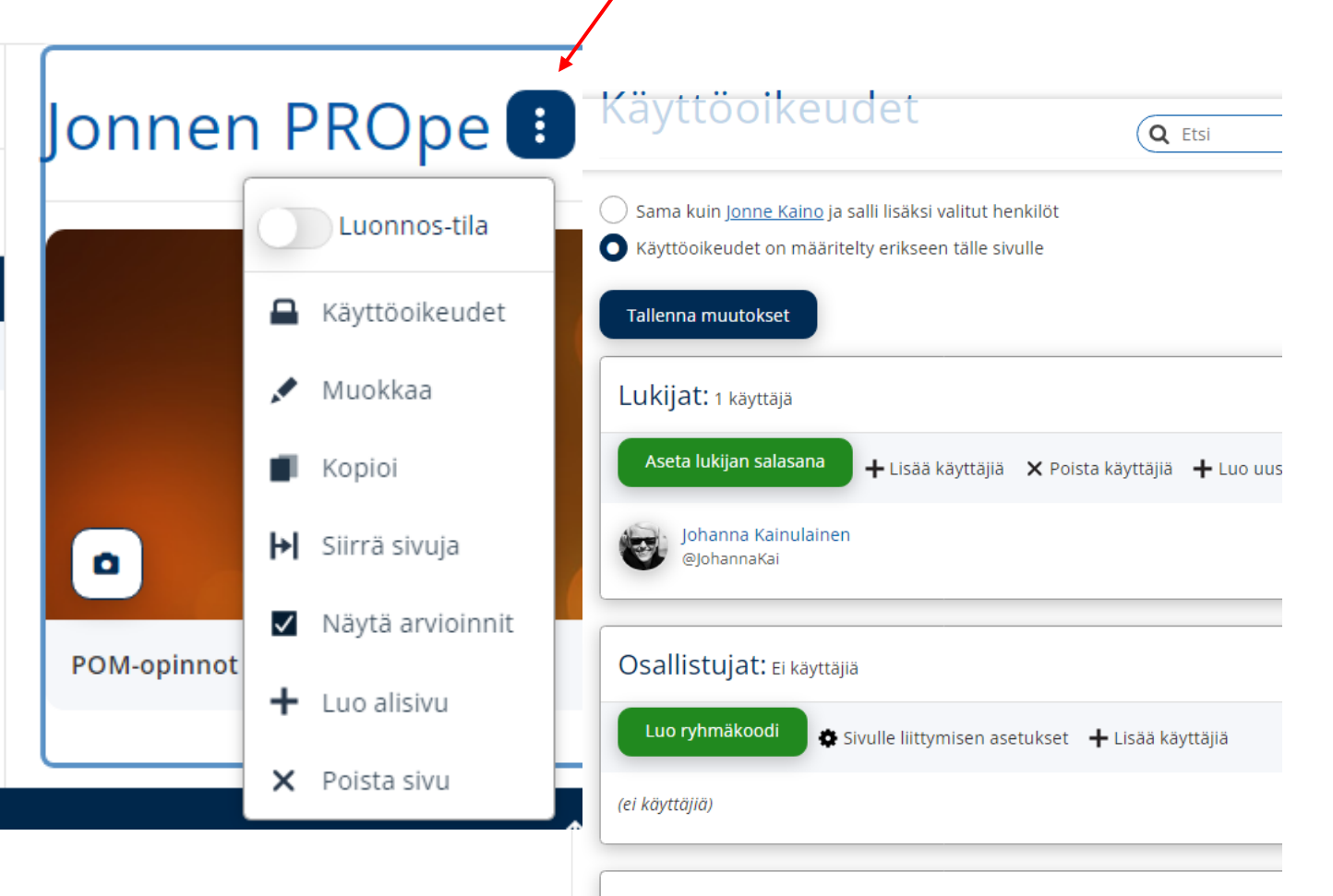

Muokkaajat: Ei käyttäjiä

Ylläpitäjät: Ei käyttäjiä

# Käyttöoikeuksien jakaminen esim. PROpeen (2

- Mene PROpe-sivustollesi ja valitse sivun otsikon vierestä kolmen pisteen painike ja sieltä Käyttöoikeudet.
- Valitse + Lisää käyttäjiä joko lukijan tai osallistujan kohdalta (osallistujana ope voi kommentoida tuotoksiasi halutessasi) ja kirjoita kohtaan Etsi käyttäjiä heidän nimillään ja julkisilla profiilitiedoilla opettajasi nimi ja valitse Hae. Valitse open nimi avautuvasta valikosta ja Tallenna muutokset.
- Nyt opesi pääsee katsomaan pohdintaasi ja kommentoimaan, mikäli sallit kommentit merkinnöissäsi ja ope on osallistujana sivullasi (Salli kommentit valittuna postauksessasi).

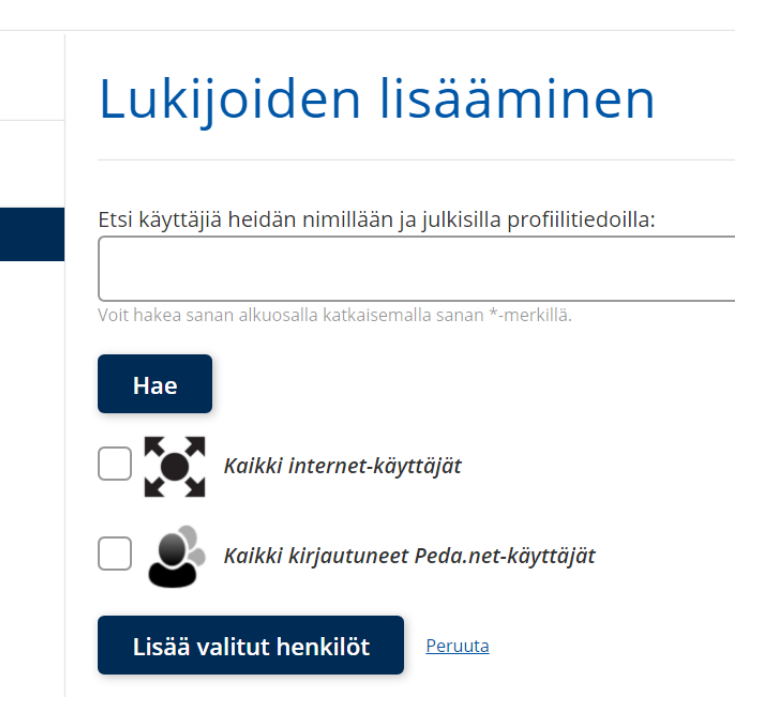

# Muutamia "pelisääntöjä" lukuoikeuksien jakamiseen

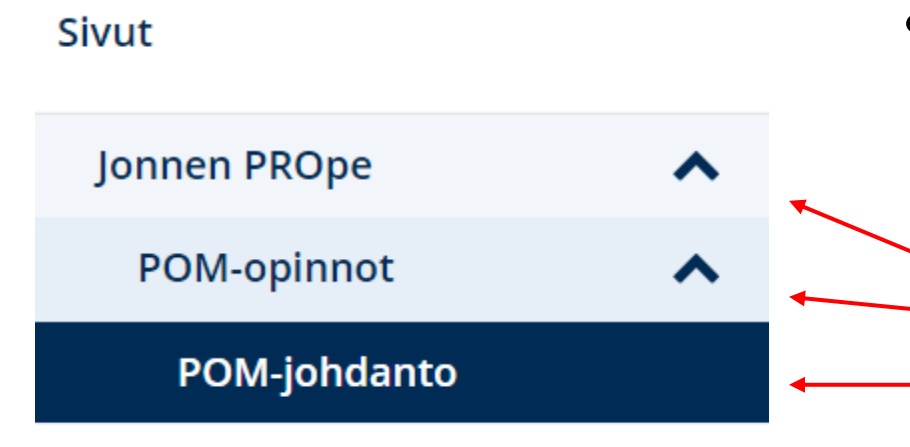

- oikeudet (vähintään lukijan oikeudet) on oltava aina myös ylemmän tason sivuille
	- Jos jaatte PROpestanne alasivuja, on oikeudet oltava PROpen ylimmälle tasolle saakka
	- ylemmän tason oikeudet voi kopioida

Vink. ja huom. Älä palauta omille sivuillesi tuotoksia palautuskansioihin: näyttää "tyhmälle" ja niitä ei voi jakaa kuin ylläpitäjille

# Omien sivujen jakaminen tai muun materiaalin jakaminen Peda.netissä

- Peda.netiin tuotettua materiaalia kannattaa aina linkittää ja jakaa ns. pysyvän osoitteen kautta:
	- valitse Jaa-painike, jonka jälkeen sinulle avautuu jakamiseen liittyviä vaihtoehtoja
	- "pysyvä osoite löytää aina perille", vaikka sivujen osoitteet tai sivurakenteet ym. muuttuisivat

Vink. hyödynnä myös [hyperlinkkejä](https://peda.net/id/6b33a5f28d4)

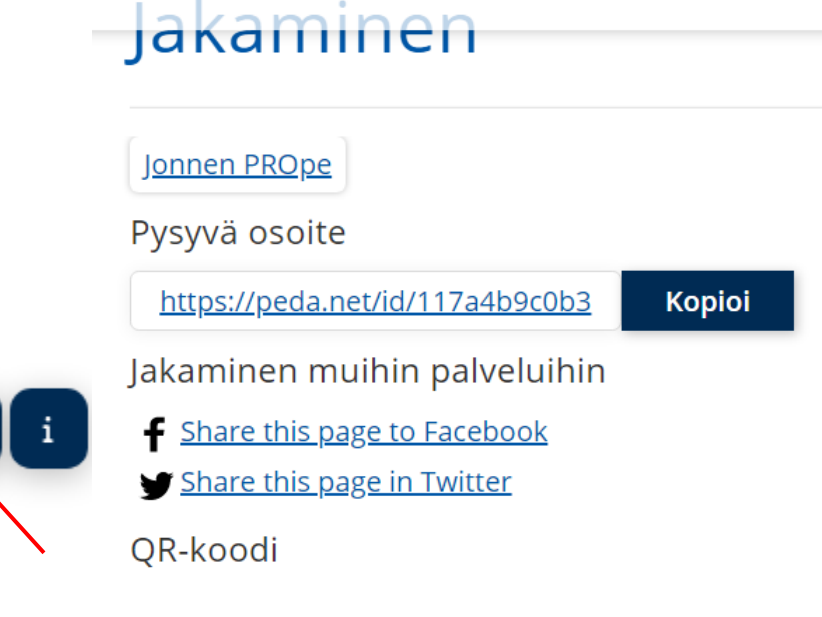

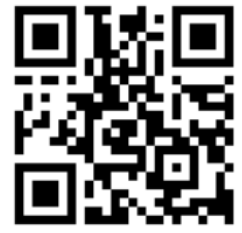

Lähetä linkki

Lähetä linkki yksityisviestinä Lähetä linkki sähköpostilla

# 1. vuoden opiskelijoiden kokemuksia PROpesta

Joillekin vaikeaa tarkastella ydinosaamisalueita ilman opettajan kokemusta, jotkut havainneet sen siitä huolimatta merkitykselliseksi:

• *PROpen osaamisaluebloggausten tekeminen sai pohtimaan syvällisesti sitä millainen itse on ihmisenä ja opettajana ja missä asioissa olen hyvä ja mitä osa-alueita tarvitsee erityisesti vielä kehittää. Osa osaamisalueisiin liittyvistä kysymyksistä oli kuitenkin hyvin hankalia ja osa liitty niin vahvasti opettajana toimimiseen, joten niihin oli haastavaa vastata opiskelijana, koska ei ole vielä kokemusta työelämästä ja opettajan ammatista harjoitteluita enempää.* (1. vuoden opiskelija joulukuussa)

Aloitus tuntuu haastavalta, mutta kun työskentelyyn pääsee kiinni, mielekkyys kasvaa merkittävästi:

• *Esimerkiksi kuuden keskeisen osaamisalueen kirjoittaminen tuntui aluksi todella haastavalta, sillä omia kokemuksia opettajana ei ole kovin paljon. Kirjoittaessa huomasi kuitenkin, että ajatuksia onkin paljon, vaikka kaikkiin kysymyksiin ei olekaan vielä vastauksia.* (1. vuoden opiskelija joulukuussa)

*"PROpe työskentelyn kautta tutustuin kuuteen opettajaksi kehittymisen ydinosaamisalueeseen ja pohdin niiden kautta omia valmiuksiani, kokemuksiani ja kehittämiskohteita. Hienointa on ollut se, että PROpetyöskentelyn kautta olen tullut entistä tietoisemmaksi ajatuksistani ja valmiuksistani. Täten olen osannut kiinnittää opiskellessa ja erityisesti opetusharjoittelussa huomioita tärkeisiin asioihin opettajaksi kehittymisen kannalta. PROpen kirjoittaminen on ollut minulle todella hyödyllistä, sillä sitä kirjoittaessani olen etsinyt tietoa eri lähteistä, kuten popsista ja annetusta kirjallisuudesta, ja oppiminen on tapahtunut kuin itsestään. Toki osa ydinosaamisalueiden kysymyksistä on todella vaikeita, enkä ole osannut niihin vielä vastata ja minulla on myös lähteiden monipuolisessa hyödyntämisessä vielä parannettavaa. Minulla on vielä paljon kehittymistä edessäni. Vasta ensimmäisen puolen vuoden jälkeen tuntuu kuitenkin siltä, että olen oppinut aivan älyttömän paljon ja kiinnostus tätä alaa kohtaan on kasvanut entisestään."* (1. vuoden opiskelija joulukuussa)

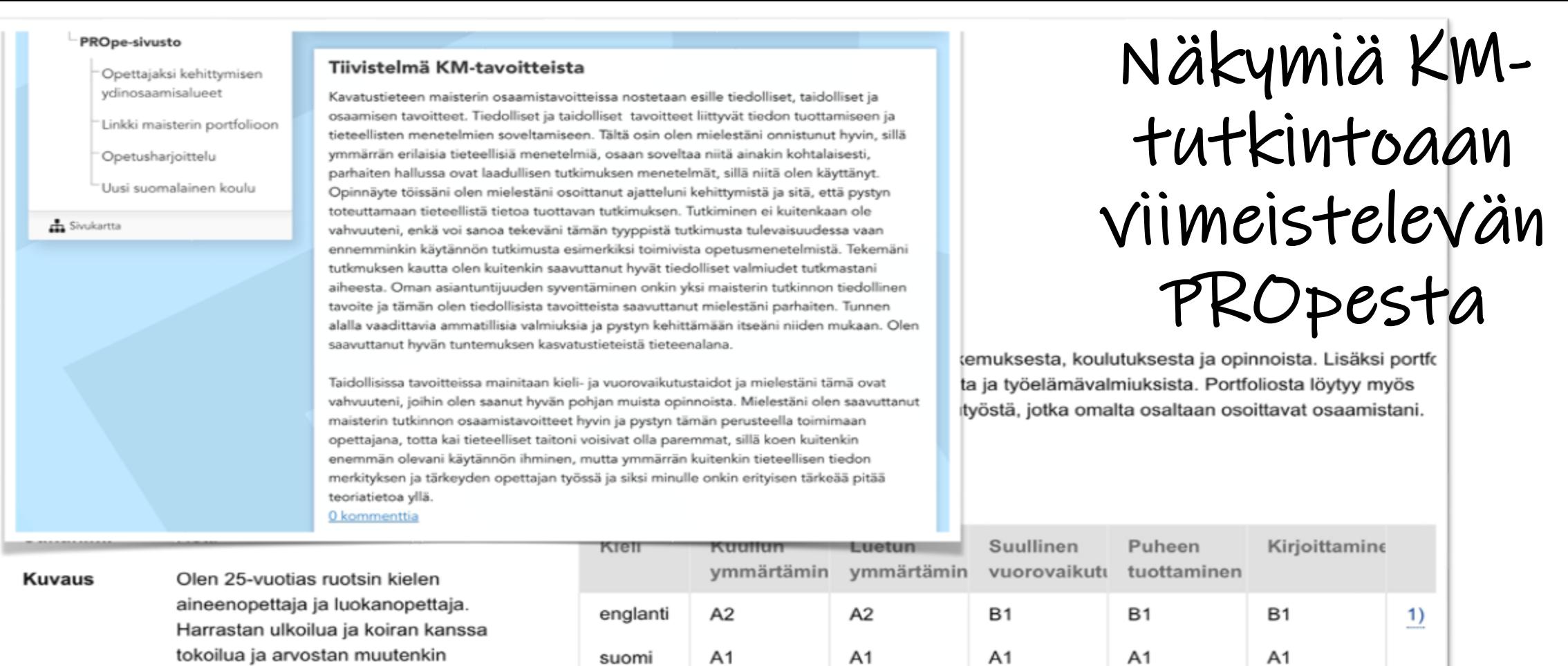

Syntymäpäivä 16.06.1992

**Kansallisuus** suomalainen

aktiivista elämäntapaa.

hyödyntämään molempia

pätevyyksiäni ja saan kehittää itseäni.

Unelmatyöpaikassani luokanopettajana pääsen

### Opinnot

suomi

venäjä

ruotsi

 $C<sub>2</sub>$ 

A<sub>2</sub>

### Mahdollisuus tuoda mukaan muidenkin ympäristöjen sisältöjä

 $\overline{1}$ 

 $C<sub>1</sub>$ 

A<sub>2</sub>

 $C<sub>2</sub>$ 

A<sub>2</sub>

 $C<sub>1</sub>$ 

 $A2$ 

 $C<sub>1</sub>$ 

A<sub>2</sub>

Julkisuus Näytä arvioinnit

#### Opettajuuden ydinosaamisalueet

Pohdinnat näistä löytyvät PROpe-sivustoni omalta alasivulta! 0 kommenttia

#### **Esittely**

Olen opettajaopiskelija Jyväskylän yliopistosta. Pääaineena opiskelen erityispedagogiikkaa ja sivuaineena suoritan luokanopettajan monialaisia or -ia. Tavoitteeni on siis valmistua erityisopettajaksi ja luokanopettajaksi.

Tämän PROpe-sivuston tarkoitus on olla tukena on kehittymisessä. Lisäksi kokoan tälle sivulle opintoi opettajuuteeni liittyviä näytteitä.

Opettajan roolissa mielestäni täytyy olla sopivassa suhteessa sekä auktoriteettia että lähestyttävyyttä. Opettajan rooliin kuuluu opetussuunnitelman noudattaminen mutta omaan autonomiaan luottaen. Opettajan pitää osata toimia esimerkillisesti, mutta myös inhimillisesti ja osoittaen, ettei hänkään tiedä kaikkea tai ettei aina ole olemassa oikeaa vastausta. Keskeisintä opettajan roolissa on olla aikuinen, eli se henkilö, joka on vastuussa koulussa ja luomassa sinne turvallista ilmapiiriä. Hyvä opettaja on mielestäni kärsivällinen, empaattinen, innostunut uuden oppimisesta ja halukas kehittymään ammatillisesti. Hyvä opettaja on yhteistyökykyinen ja kohtelee kaikkia tasapuolisesti. Kehittyminen on tavoite, joka summaa kaikki muut tavoitteet, sillä mielestäni kukaan ei ole synnynnäisesti hyvä opettaja, vaan kaikki hyvät ominaisuudet vaativat halua oppia ja omaksua niitä.

Lähteet:

**Sivut** 

PROpe-sivusto

kurssi

Opettajuuden ydinosaamisalueet

POMM1001 Johdanto monialaisiin opintoihin -

Salminen, J. 2012. Koulun pirulliset dilemmat. Helsinki: Teos.

0 kommenttia

Opettajuuden ydinosaamisalueet - Esteettinen osaaminen

Esteettinen osaaminen

20. marraskuuta 2017 klo 22.13

**Contrasminent ylemen tilanteon hallman Sin variabletan (State School)**<br>
A Kursain aikana kalualain jakaa TOP 5 -oivalluksen (State School)<br>
aikanor aikana kalualain jakaa TOP 5 -oivalluksen (State School)<br>
aikanor aikana 1. Kunsan akanya kritikian hallata a sukupuoliin liittyvät asenteet. Tasai kunsan<br>lähtäntä taitulla että kunsan kansan hallata a toimuttaman liittyvät asenteet. Tasai kunsan<br>haman komput opettain tai opettaja teelittisuute 1. Kursain aikana **kriittii yhtiä TOP 5 oivallukseni**<br>täyttäntö tuntua, että koulun käyttistä pa**ivallukseni.**<br>hienan kompillo pertajan tai oppillaan te**vallukseni.**<br>mukaan homento osimaista tai oppillaan tek**ana perusk**ou alkanut ajatella, että koulun misii esikupuoliin limpystavat puoliittiin missa kursain<br>hieman kämpuu opettajan tai ja pitätättieuvateen kontukoulus kehtaan on kaksanteen valtaan on tai kursain<br>mikaan monen ospitaan nietost Egripade Fontus operation de Palestina de Palestina (1976), la senator de Palestina de Palestina de Palestina de Palestina de Palestina de Palestina de Palestina de Palestina de Palestina de Palestina de Palestina de Pales mukaan nomin perinainta (Politique des productions presentations) et production (Politique des Aurains)<br>(Poetagin roomen Oppilaan tai Oppilaan nielessi vehitable on tradin periodic periodic periodic periodic periodic perio Pendo elimericki mutta denominación a del procesor denominación de la constantino de la constantino de la constantino de la constantino de la constantino de la constantino de la constantino de la constantino de la constant Contraint point in opplicant in opplicant the test fisher of the scribbin on the contraction of the contraction of the second test fisher of the second test fisher of the second test fisher of the second test fisher of the Nonmexies politikan ministra distantino e principale e politikan en la premiera distantino e del metrior distantino e del metrior distantino e del metrior distantino e del metrior distantino e del metrior distantino e del Pointed politics of the second test of the second of the second of the second of the second of the second of the second of the second of the second of the second of the second of the second of the second of the second of t kumpluster kuiselista faparenalaan Minister kuiselista (kuningilaan kutoko en kutoko telaksi telaksi palaittien kirjailista (kuningilaan kutoko telaksi palaittien kirjailista (kuningilaan kutoko telaksi palaittien kirjaili **Lauring formula for the Association and Association** in the Association of the Matter of the Construction of the Construction of the Construction of the Construction of the Construction of the Construction of the Construc **Comen Estadan Minister Care and a Philain Minister Policing and Concelled American Concelled And Concelled American Care and American Care and American Care and American Care and American Care and American Care and Americ** Listin and the model of the contract of principal and the principal and the state of the state of the state of the state of the state of the state of the state of the state of the state of the state of the state of the sta Tutkimukset kuitenkin otentaisen vallain kitäkin kinessä niekestä kitäkin tilanteisen kuitenkin kassa seksi hannoitaan ja sikin tehtä ettyi kitäkin tilanteisen kuitenkin ja ja sikintaisen kuitenkin ja ja sikintaisen kuiten 01 Johdanto me huoleting environment in die manufation en termine and the first manufation of the content of the first manufation of the content of the content of the content of the content of the content of the content of the content of 2. Ilmidian else proposition de la distribución de la final de la final de la final de la final de la final de la final de la final de la final de la final de la final de la final de la final de la final de la final de la 2. Ilmiditariden aliano et el finici de la finicialità del seguente del palicone del palicone del palicone del palicone del palicone del palicone del palicone del palicone del palicone del palicone del palicone del palicon variasiativam el efectivam la de la de la de la de la de la de la de la de la de la de la de la de la de la de la de la de la de la de la de la de la de la de la de la de la de la de la de la de la de la de la de la de la luositelle omini del ette en oppiamentale primerine de la materiale de la Constitución de la Constitución de la materiale de la materiale de la materiale de la materiale de la materiale de la materiale de la materiale de l oppliaring the altropological principal participation is the fight and the fighter of the fighter of the particular principal particular principal particular principal particular principal particular principal particular p ulkopuolella elimista on priemien misääntelin en oppiaineiten tuttaan lokeroinn. Siksi sanan kuninta on piaineitetta on priemien misääntelin taiselle ja motta een jiikkeen eritteisen kohteen eritteisestä mutta een jiikkeen terkestel, eri oppiering fortella principale ja mutta seni ekonomista eli orientamiseli eli principale principale del principale del principale del principale del principale del principale del principale del principale del ongelmani oli se, että sitelian eraliniselle ja toikaan pikkeen oli sitä kursan ja koulutta sitä kursan oli sitä kursan oli sitä kursan oli sitä kursan oli sitä kursan oli sitä kursan oli sitä kursan oli sitä kursan oli si

# Näkymiä 1. vuoden opiskelijan PROpesta

Paikka omille oivalluksille, ideoille, luovuudelle

johanna.kainulainen@jyu.fi

## Vinkvink: OmanTilan muokkaaminen, kokeilu ja testaaminen

• Luo OmaanTilaasi uusi sivu, jonne kokeilet +Luo -painikkeen takaa löytyviä työkaluja

Luo

 $\rightarrow$  TESTAA JA KOKEILE ROHKEAST (OmaTila on turvallinen paikka kokeilla :D )

Sivut

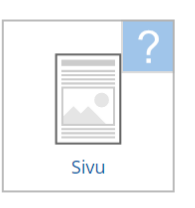

Peda.net-työvälineet

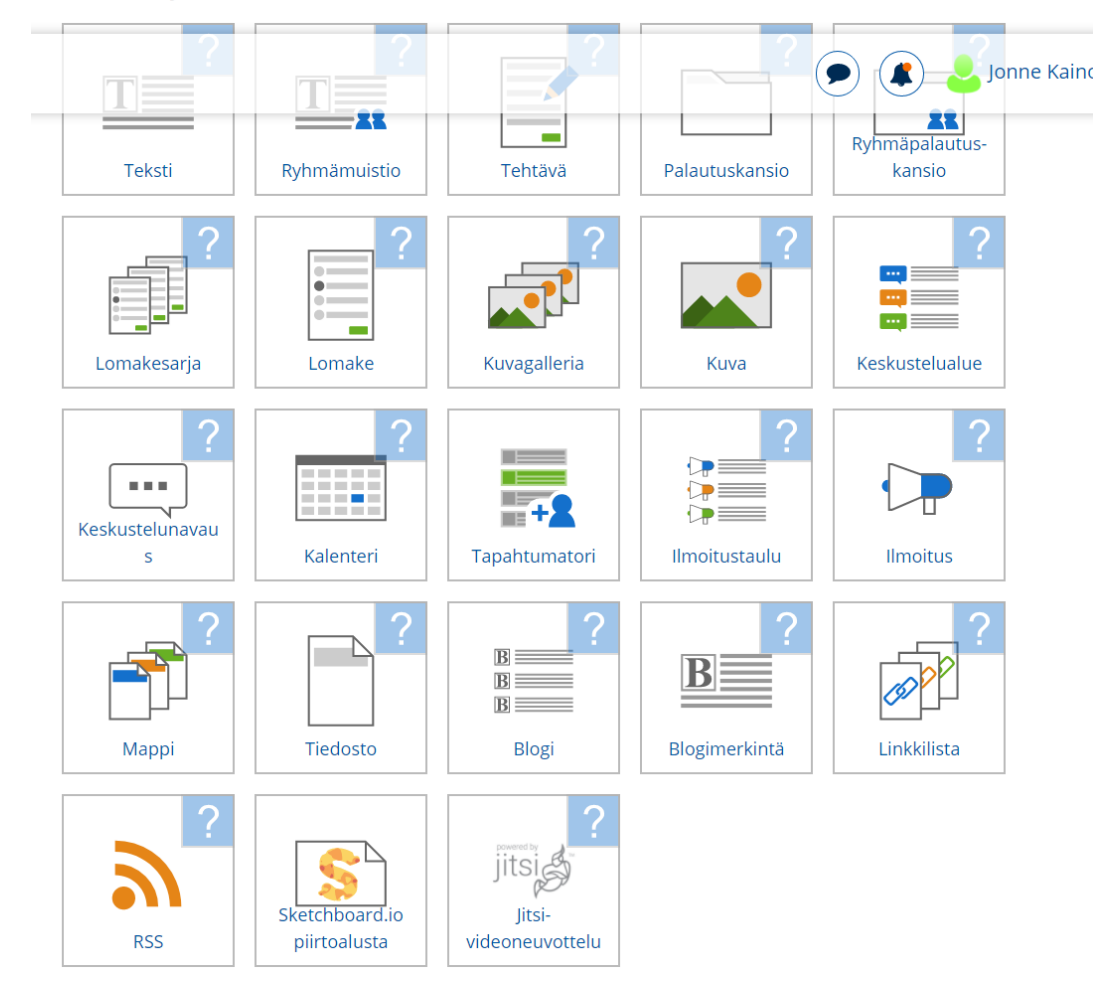

# Lähteet

- Anderson, T. 2006. PLE's versus LMS: Are PLEs ready for Prime time? Saatavilla: <https://virtualcanuck.ca/2006/01/09/ples-versus-lms-are-ples-ready-for-prime-time/>
- Attwell, G. 2007. Personal Learning Environments-the future of eLearning?. E-Learning Papers. 2. Saatavilla: https://www.researchgate.net/publication/228350341 Personal Learning Environmentsthe future of eLearning
- Harmelen, M. 2006. Personal Learning Environments.. Proceedings Sixth International Conference on Advanced Learning Technologies, ICALT 2006. 2006. 815-816. 10.1109/ICALT.2006.1652565. Saatavilla: <https://pdfs.semanticscholar.org/3a80/0f41a3431cd05b37e882c34dc434aa27bbf3.pdf>
- Juntunen, M. & Laakkonen, I. 2014. PLE tapa oppia. Teoksessa P. Häkkinen & J. Viteli (toim.) Pilvilinnoja ja palomuureja - tulevaisuuden oppimisen ja työnteon tilat. Jyväskylän yliopisto. Koulutuksen tutkimuslaitos, 59–86. Saatavilla:<https://ktl.jyu.fi/julkaisut/julkaisuluettelo/julkaisut/2014/D109.pdf>
- Koskela, M. E. 2018. Peda.net: A learning portal for lifetime. On the Horizon, 26(1), pp. 9-16. doi:10.1108/OTH-01-2018-0002. Saatavilla: [https://www-emerald](https://www-emerald-com.ezproxy.jyu.fi/insight/content/doi/10.1108/OTH-01-2018-0002/full/pdf?title=pedanet-a-learning-portal-for-lifetime)[com.ezproxy.jyu.fi/insight/content/doi/10.1108/OTH-01-2018-0002/full/pdf?title=pedanet-a-learning](https://www-emerald-com.ezproxy.jyu.fi/insight/content/doi/10.1108/OTH-01-2018-0002/full/pdf?title=pedanet-a-learning-portal-for-lifetime)[portal-for-lifetime](https://www-emerald-com.ezproxy.jyu.fi/insight/content/doi/10.1108/OTH-01-2018-0002/full/pdf?title=pedanet-a-learning-portal-for-lifetime)
- Laakkonen, I. 2011. Uusia oppimisen ympäristöjä rakentamassa. Kieli, koulutus ja yhteiskunta, 2(6). Saatavilla: [https://www.kieliverkosto.fi/fi/journals/kieli-koulutus-ja-yhteiskunta-lokakuu-2011/uusia](https://www.kieliverkosto.fi/fi/journals/kieli-koulutus-ja-yhteiskunta-lokakuu-2011/uusia-oppimisen-ymparistoja-rakentamassa)[oppimisen-ymparistoja-rakentamassa](https://www.kieliverkosto.fi/fi/journals/kieli-koulutus-ja-yhteiskunta-lokakuu-2011/uusia-oppimisen-ymparistoja-rakentamassa)